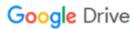

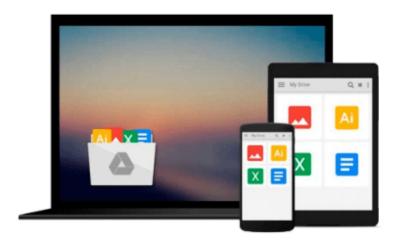

### Illustrated Microsoft Windows 10: Intermediate, Loose-leaf Version

Barbara Clemens

Download now

Click here if your download doesn"t start automatically

# Illustrated Microsoft Windows 10: Intermediate, Loose-leaf Version

Barbara Clemens

Illustrated Microsoft Windows 10: Intermediate, Loose-leaf Version Barbara Clemens No matter what your level of experience, ILLUSTRATED MICROSOFT WINDOWS 10: INTERMEDIATE equips you with the skills to master Microsoft Windows 10. This book's practical, user-friendly format allows you to work through one entire lesson without turning a page. The streamlined text gets you up and running right away as you work with the latest features of Windows 10. You learn to utilize the new user interface, work with the Charms bar, start an app, work with multiple windows, managing files, and more.

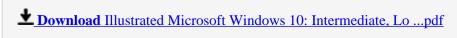

Read Online Illustrated Microsoft Windows 10: Intermediate, ...pdf

### Download and Read Free Online Illustrated Microsoft Windows 10: Intermediate, Loose-leaf Version Barbara Clemens

#### From reader reviews:

#### **Madeleine Bandy:**

What do you regarding book? It is not important with you? Or just adding material if you want something to explain what your own problem? How about your extra time? Or are you busy man? If you don't have spare time to complete others business, it is gives you the sense of being bored faster. And you have spare time? What did you do? All people has many questions above. They must answer that question because just their can do that. It said that about publication. Book is familiar on every person. Yes, it is right. Because start from on guardería until university need this specific Illustrated Microsoft Windows 10: Intermediate, Looseleaf Version to read.

#### Ollie Waymire:

The ability that you get from Illustrated Microsoft Windows 10: Intermediate, Loose-leaf Version may be the more deep you excavating the information that hide into the words the more you get considering reading it. It does not mean that this book is hard to be aware of but Illustrated Microsoft Windows 10: Intermediate, Loose-leaf Version giving you enjoyment feeling of reading. The copy writer conveys their point in selected way that can be understood by simply anyone who read the idea because the author of this book is well-known enough. This specific book also makes your own personal vocabulary increase well. That makes it easy to understand then can go along with you, both in printed or e-book style are available. We highly recommend you for having this particular Illustrated Microsoft Windows 10: Intermediate, Loose-leaf Version instantly.

#### Teresa Randall:

A lot of people always spent their free time to vacation or go to the outside with them loved ones or their friend. Do you know? Many a lot of people spent that they free time just watching TV, as well as playing video games all day long. In order to try to find a new activity that's look different you can read some sort of book. It is really fun for yourself. If you enjoy the book that you read you can spent 24 hours a day to reading a publication. The book Illustrated Microsoft Windows 10: Intermediate, Loose-leaf Version it is extremely good to read. There are a lot of people that recommended this book. They were enjoying reading this book. If you did not have enough space to create this book you can buy the actual e-book. You can m0ore very easily to read this book from your smart phone. The price is not very costly but this book has high quality.

#### **Grace Smith:**

As we know that book is important thing to add our expertise for everything. By a publication we can know everything we wish. A book is a pair of written, printed, illustrated as well as blank sheet. Every year had been exactly added. This e-book Illustrated Microsoft Windows 10: Intermediate, Loose-leaf Version was filled in relation to science. Spend your time to add your knowledge about your technology competence. Some people has various feel when they reading a book. If you know how big benefit from a book, you can

really feel enjoy to read a e-book. In the modern era like currently, many ways to get book that you simply wanted.

Download and Read Online Illustrated Microsoft Windows 10: Intermediate, Loose-leaf Version Barbara Clemens #17V2OJDTXQ0

### Read Illustrated Microsoft Windows 10: Intermediate, Loose-leaf Version by Barbara Clemens for online ebook

Illustrated Microsoft Windows 10: Intermediate, Loose-leaf Version by Barbara Clemens Free PDF d0wnl0ad, audio books, books to read, good books to read, cheap books, good books, online books, books online, book reviews epub, read books online, books to read online, online library, greatbooks to read, PDF best books to read, top books to read Illustrated Microsoft Windows 10: Intermediate, Loose-leaf Version by Barbara Clemens books to read online.

## Online Illustrated Microsoft Windows 10: Intermediate, Loose-leaf Version by Barbara Clemens ebook PDF download

Illustrated Microsoft Windows 10: Intermediate, Loose-leaf Version by Barbara Clemens Doc

Illustrated Microsoft Windows 10: Intermediate, Loose-leaf Version by Barbara Clemens Mobipocket

Illustrated Microsoft Windows 10: Intermediate, Loose-leaf Version by Barbara Clemens EPub